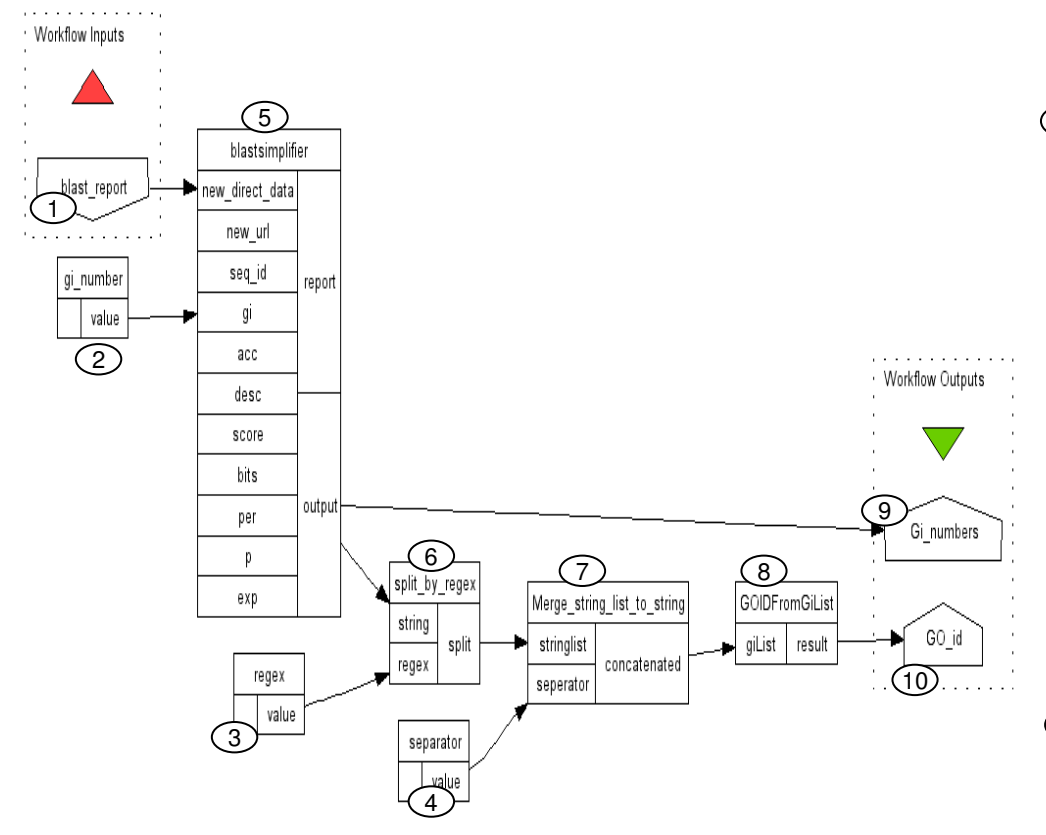

## **Overall workflow description**

 This workflow takes the list of Gene Identifier numbers of a given BLAST report and retrieves the corresponding Gene Ontology identifier.

## Inputs:

blast\_report: blast result

gi\_number: gi to retrieve GI numbers $\circled{2}$ 

3 ) regex: regex value to use for split\_by\_regex operation

seperator: separator to use between strings $(4)$ 

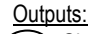

 Gi\_numbers: list of GI numbers $(9)$ 

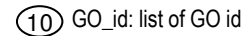

## **Service descriptions**

- 5 **Oblastsimplifier:** Simplifies BLAST output by specifying elements (seq\_id, gi, acc, desc, Score, bits, per, p, exp) to be displayed in the blast result output. [filtering]. Input: new\_direct\_data: blast report file [BLAST\_report]. Parameter mutually exclusive with the "new\_url" parameternew\_url: url of the blast report file [BLAST\_report] To choose one of the following input , pass the name of the input as parameter value. For example to display GI numbers, pass gi as value for the parameter gi. seq\_id: sequence identifiergi: For GI number acc: For accession number desc: for descriptions score: for score valuebits: for bits score per: for percentage of identity.p: for p-value exp: for E-valueOutput: report: a brief summary of the result
	- output: list of specified element. Here, list of GI numbers.

 $\rm 6$   $\rm )$ split\_by\_regex (Split string into string list by regular expression): split a given string with a specified regular expression (regex)

Input: String: string to splitRegex: regular expressionOutput:

split: return split string

7 D**Merge\_string\_list\_to\_string:** Merge a list of string

Input:

 stringlist: string list to merge seperator: separator used for merging the list of stringOutput: concatenated: Return concatenated string

8 DGOIDFromGiList: retrieves an array of GO id for a specified array of GI's [retrieving] Input: giList: list of GI number [genbank\_GI] Output:

result: list of GO id [Gene\_Ontology\_term\_id]